## INTERsoft IntelliCAD 5.0 PL. Pierwsze kroki

## Andrzej PikoD

Drogi Czytelniku! Poni|ej zamieszczona jest errata do ksi|ki: ["INTERsoft IntelliCAD 5.0 PL. Pierw](https://helion.pl/ksiazki/intersoft-intellicad-5-0-pl-pierwsze-kroki-andrzej-pikon,icad5p.htm)sze kroki"

Jest to lista bB dów znalezionych po opublikowaniu ksi |ki, zgBo zaakceptowanych przez nasz redakcj. Pragniemy, aby nasze pul wiarygodne i speBniaBy Twoje oczekiwania. Zapoznaj si z ponijs dodatkowe zastrze|enia, mo|esz je zgBoshttposd/ahdebisoempl/user/er

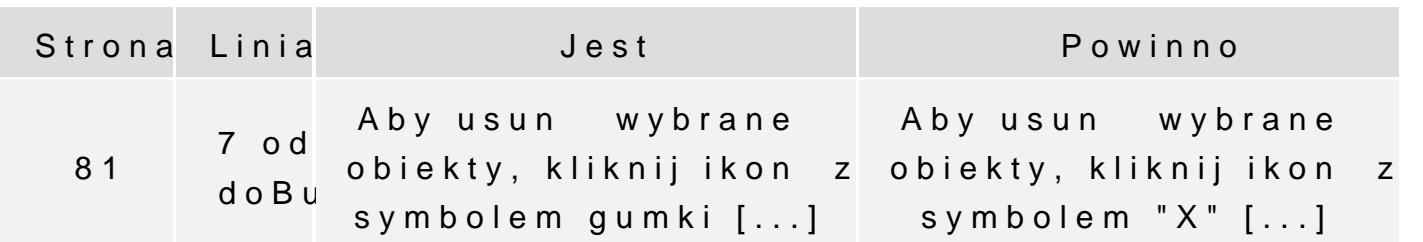